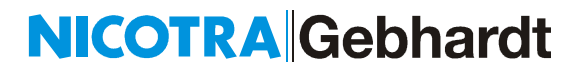

#### **Softwarebeschreibung DE Minileitstelle**

#### **BA-ECE 03 Software – Stand 06.04.2020**

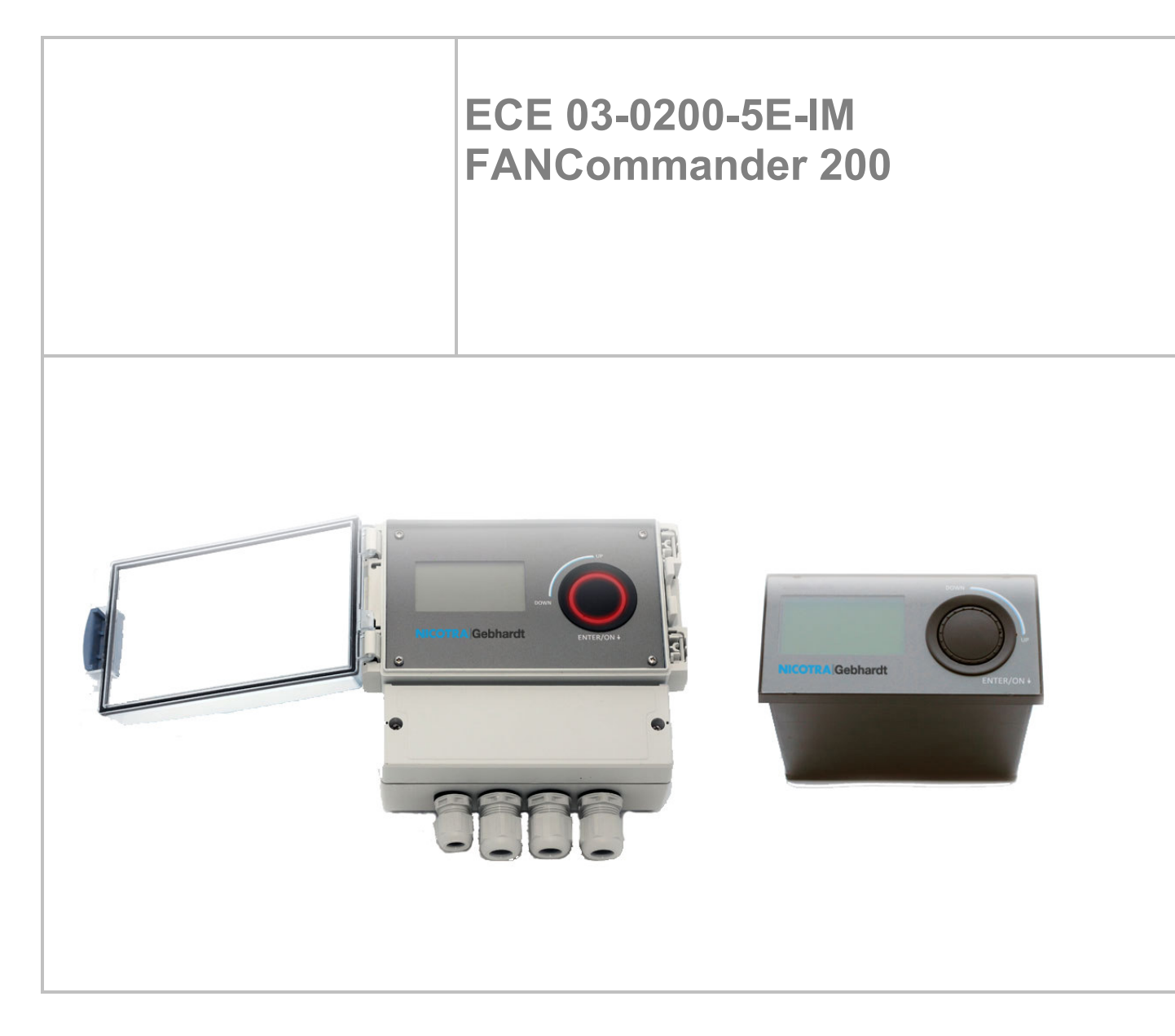

Softwarebeschreibung Minileitstelle "FANCommander 200" ECE 03-0200-5E-MG Seite 1 von 9

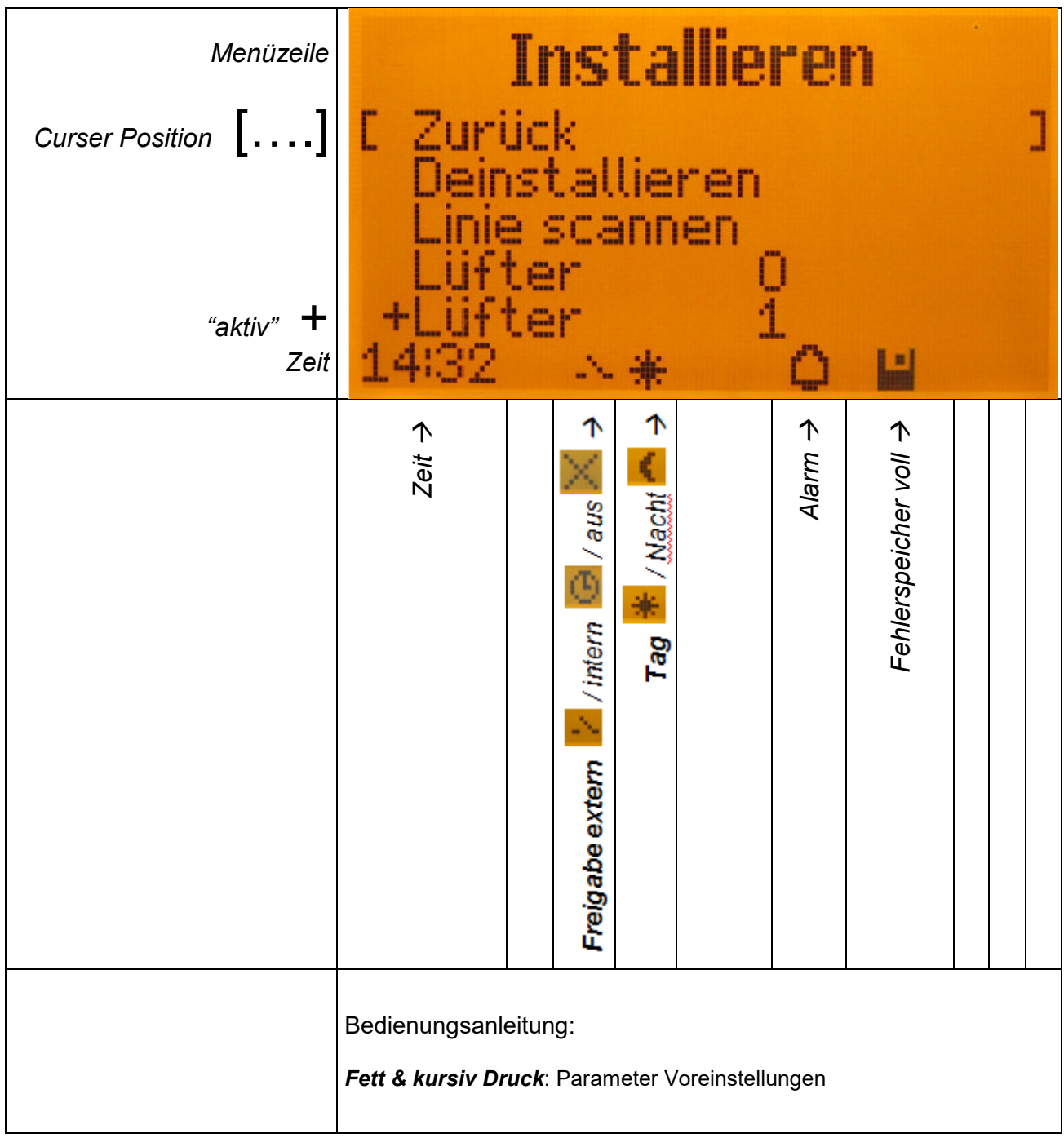

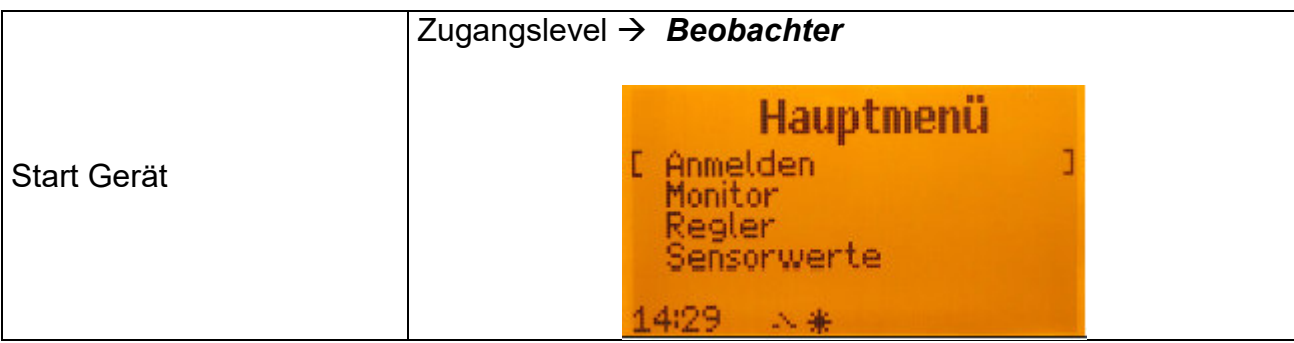

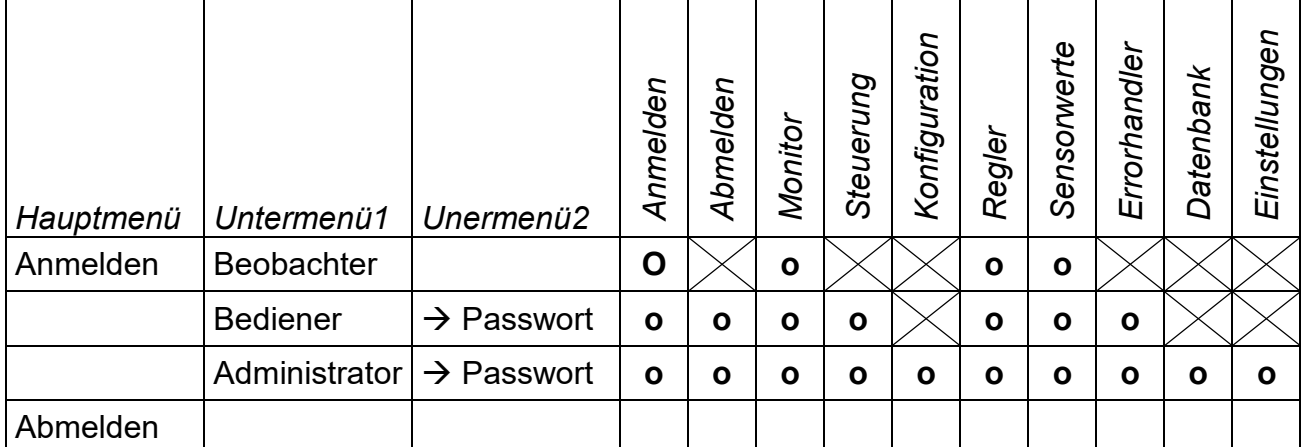

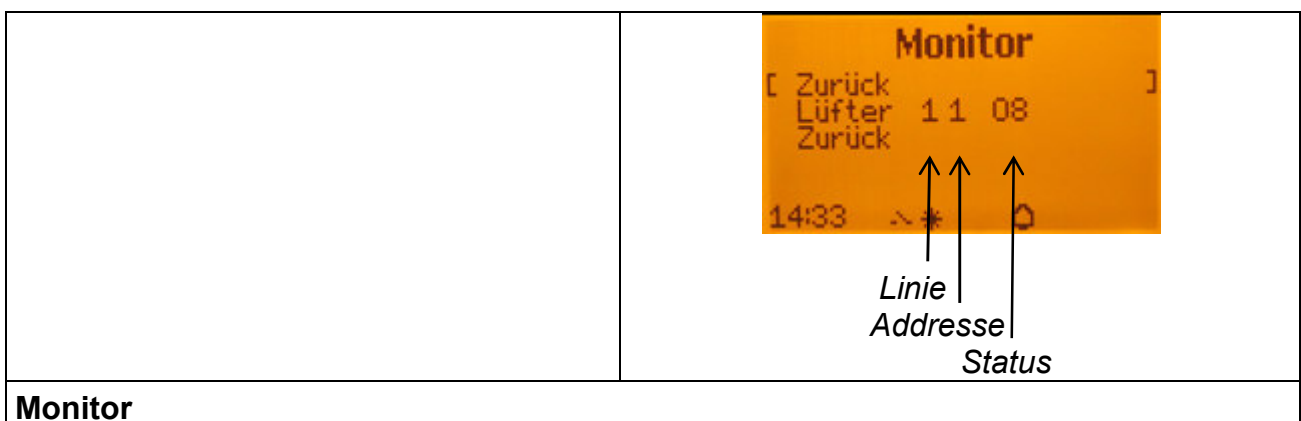

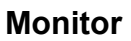

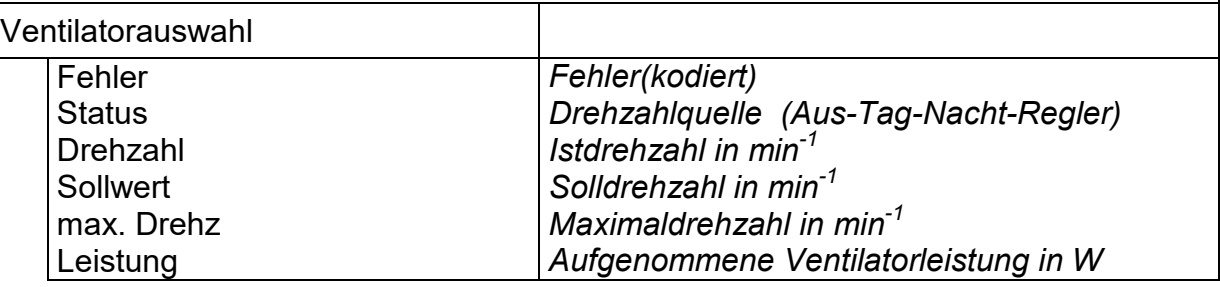

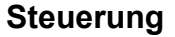

*(Bediener Zugang erforderlich)*

Einzeln *Auswahl Ventilator* 

Softwarebeschreibung Minileitstelle "FANCommander 200" ECE 03-0200-5E-MG Seite 3 von 9

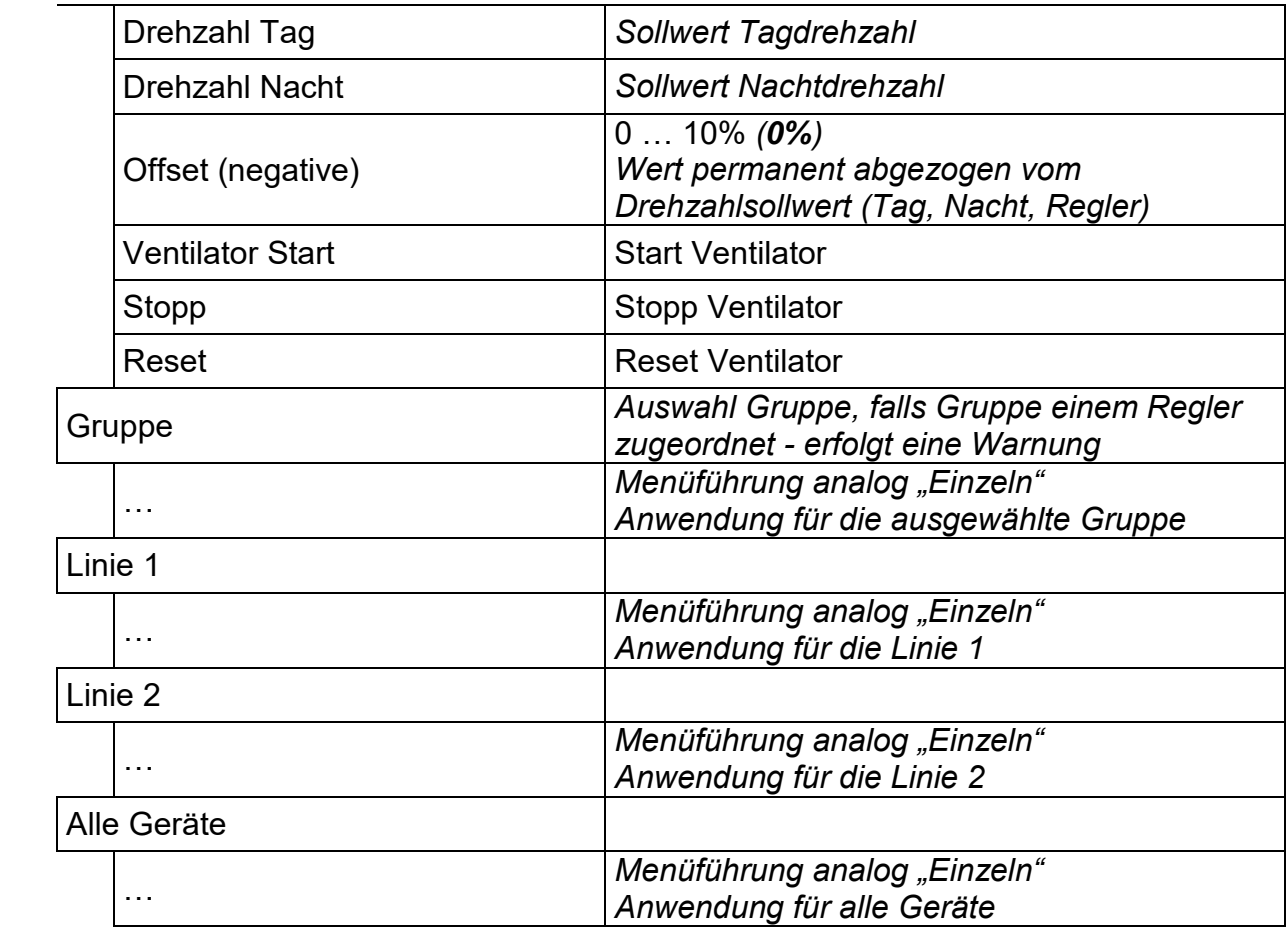

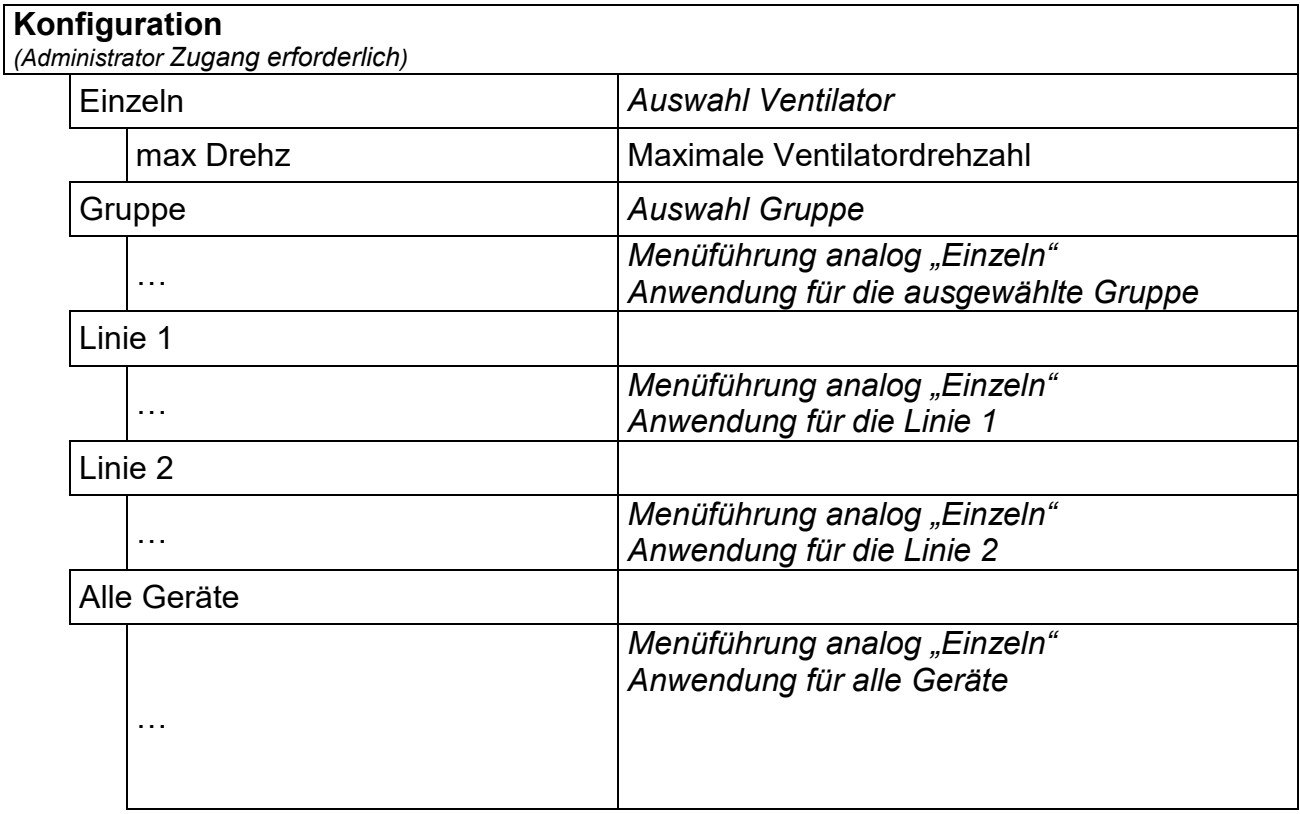

# **R**<br> $\overline{A}$

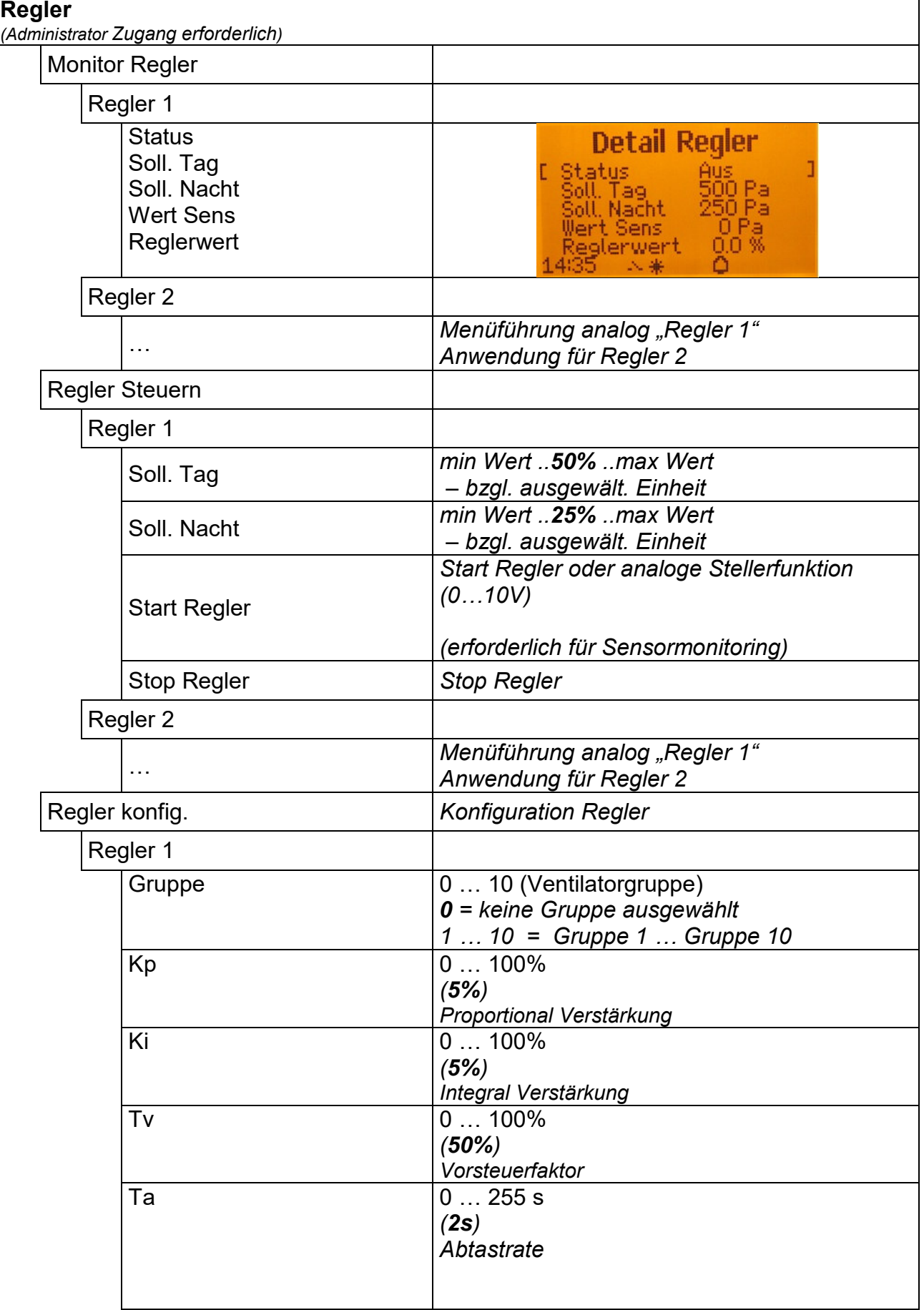

Softwarebeschreibung Minileitstelle "FANCommander 200" ECE 03-0200-5E-MG Seite 5 von 9

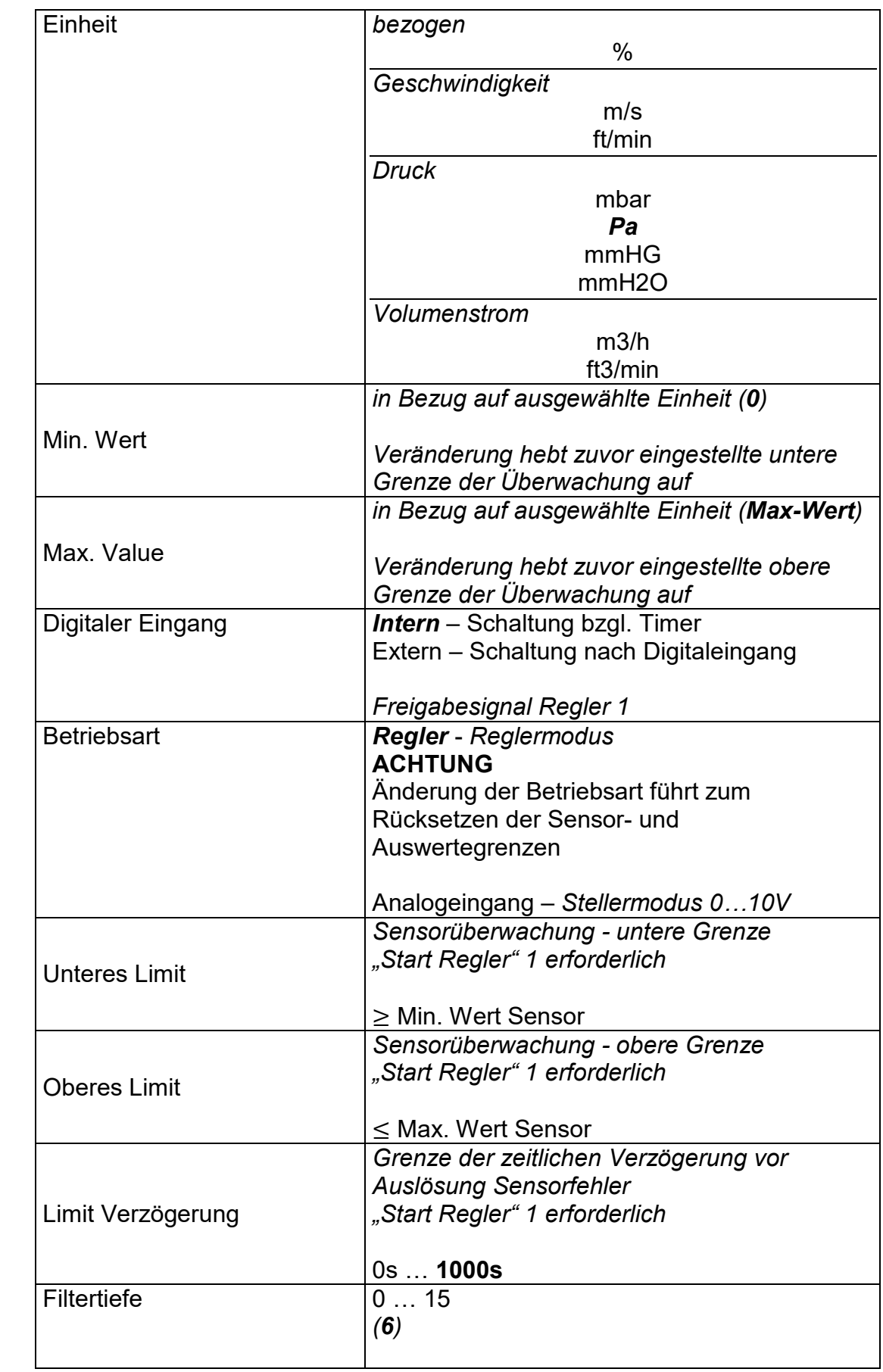

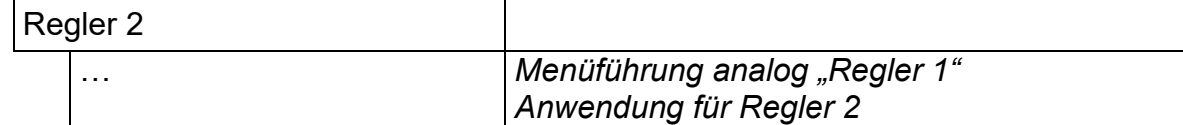

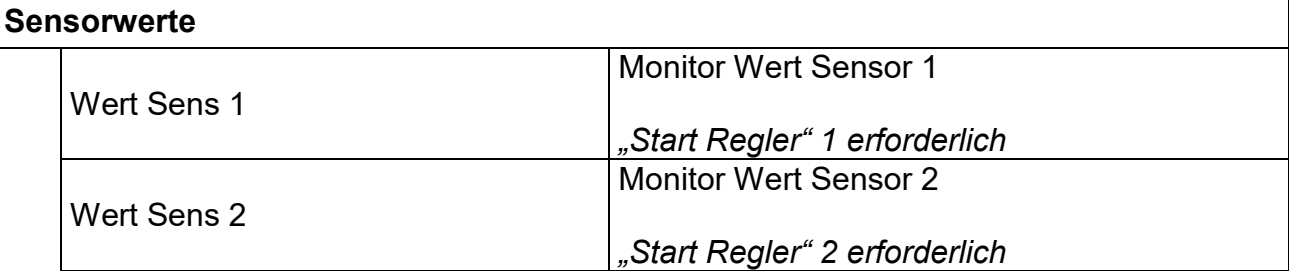

#### **Errorhandler**

*(Administrator Zugang erforderlich)*

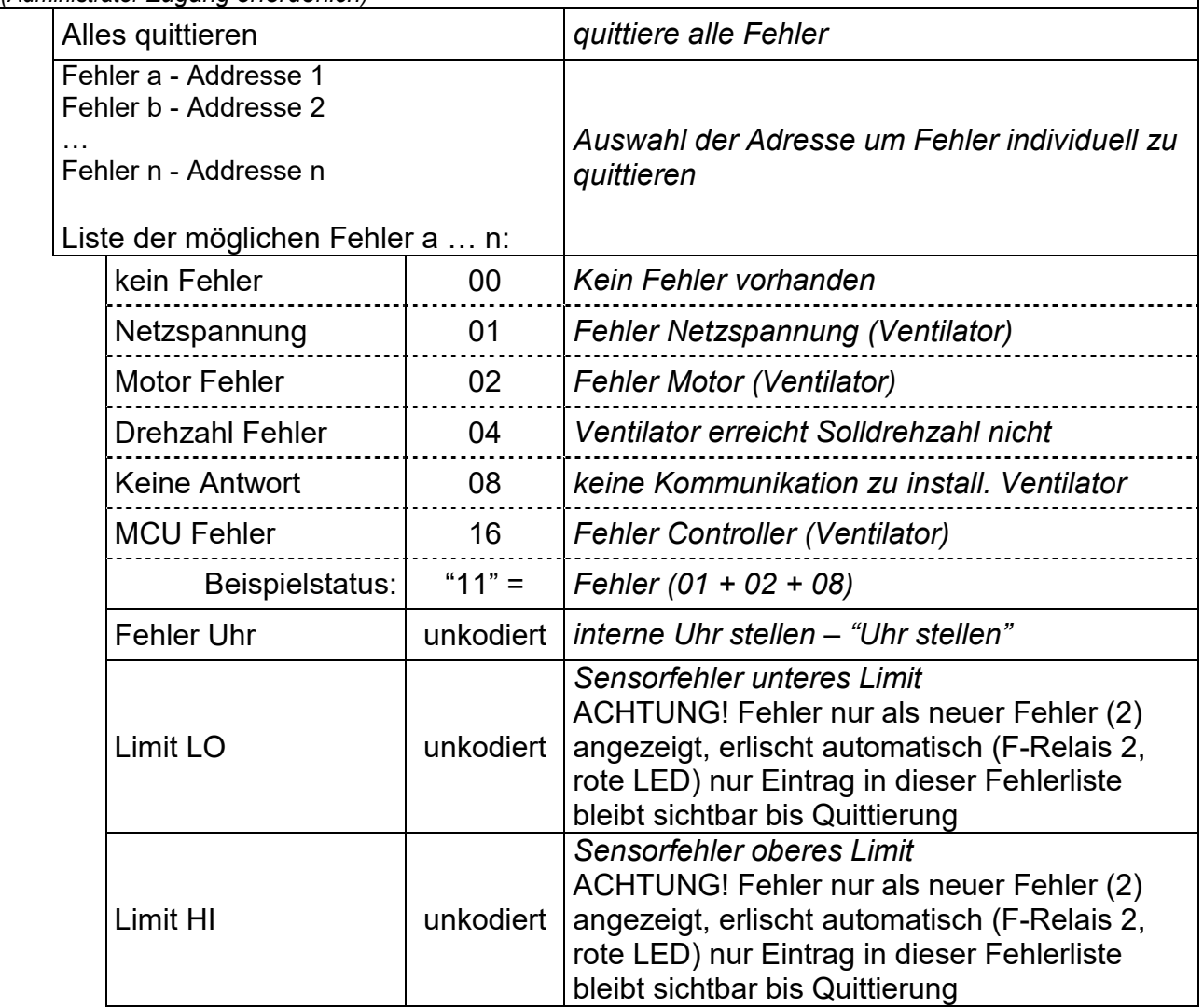

#### **Datenbank**

*(Administrator Zugang erforderlich)* Linie einstellen Linie 1 *Auswahl korrekter Bustyp für Linie 1* 

Softwarebeschreibung Minileitstelle "FANCommander 200" ECE 03-0200-5E-MG Seite 7 von 9

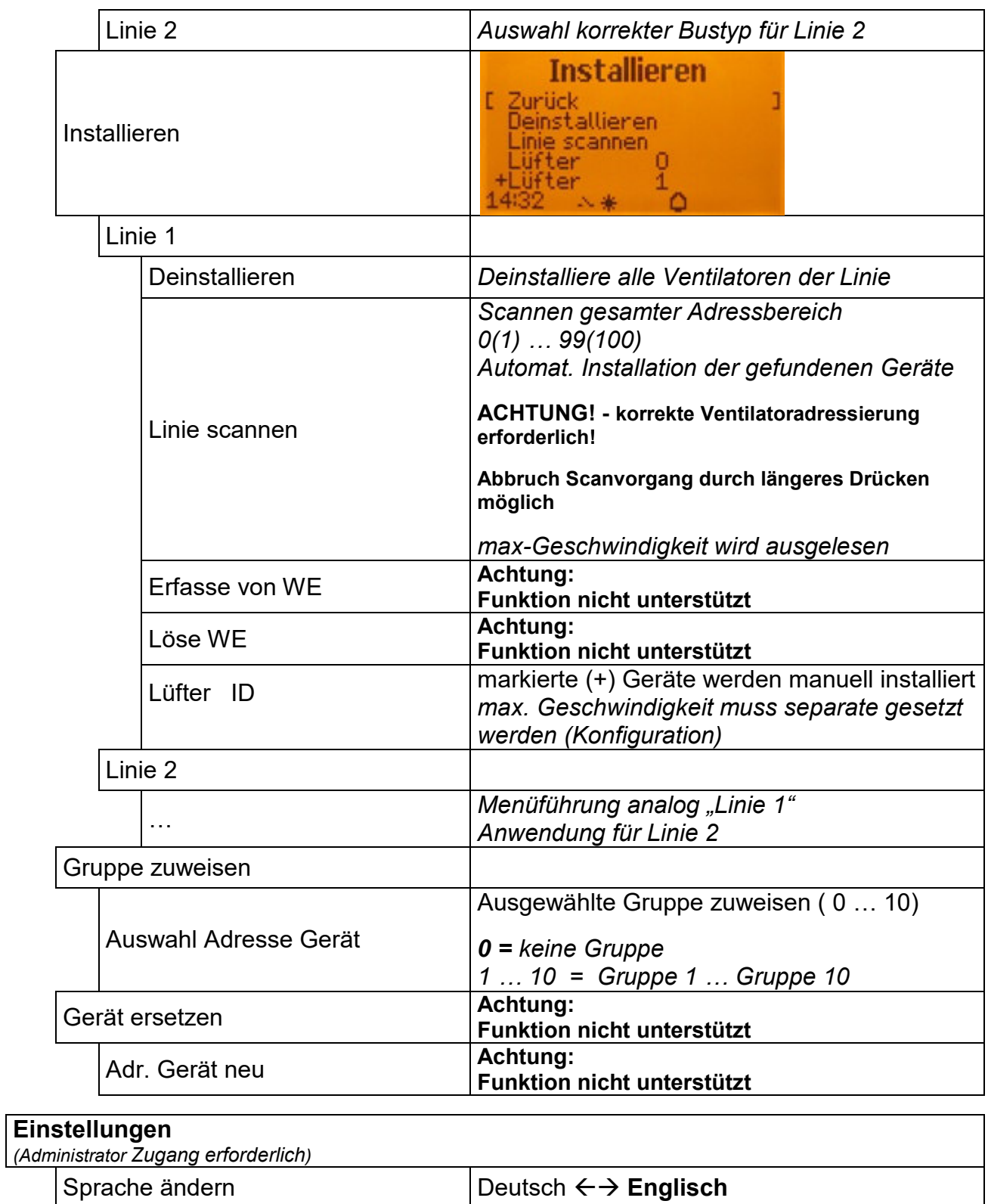

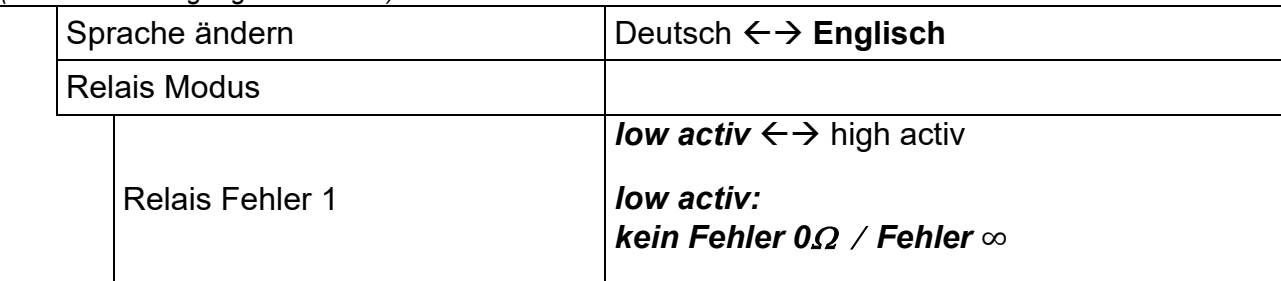

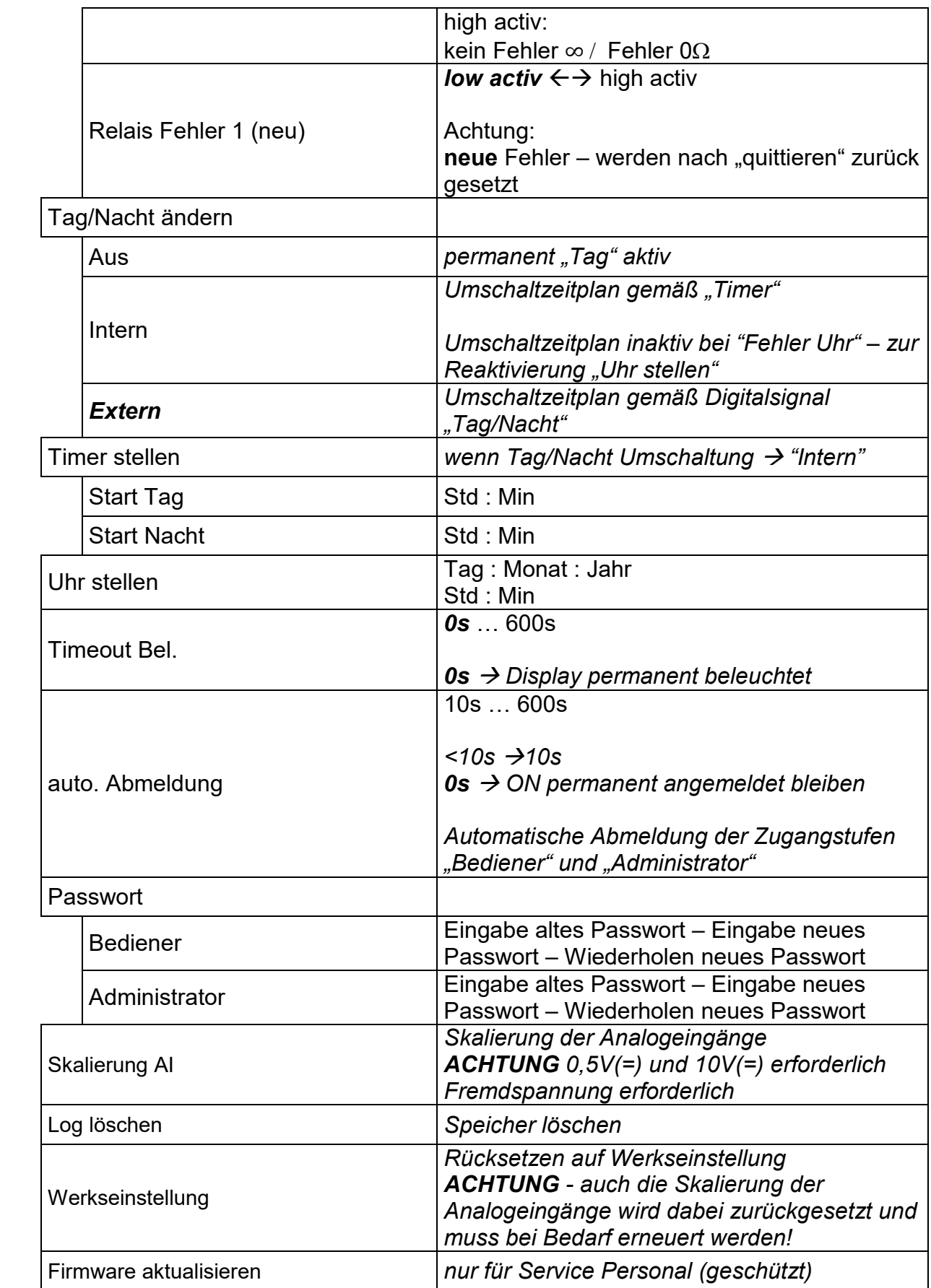